## healthfinder.gov Live well. Learn how.

## INTRO TO HEALTHFINDER.GOV

www.healthfinder.gov

Hello!

## **Introduce yourself**

Learning Goals:

- 1. Understand what kind of information Healthfinder provides
- 2. Learn how to navigate and search on Healthfinder
- 3. Accomplish a search on Healthfinder on my own

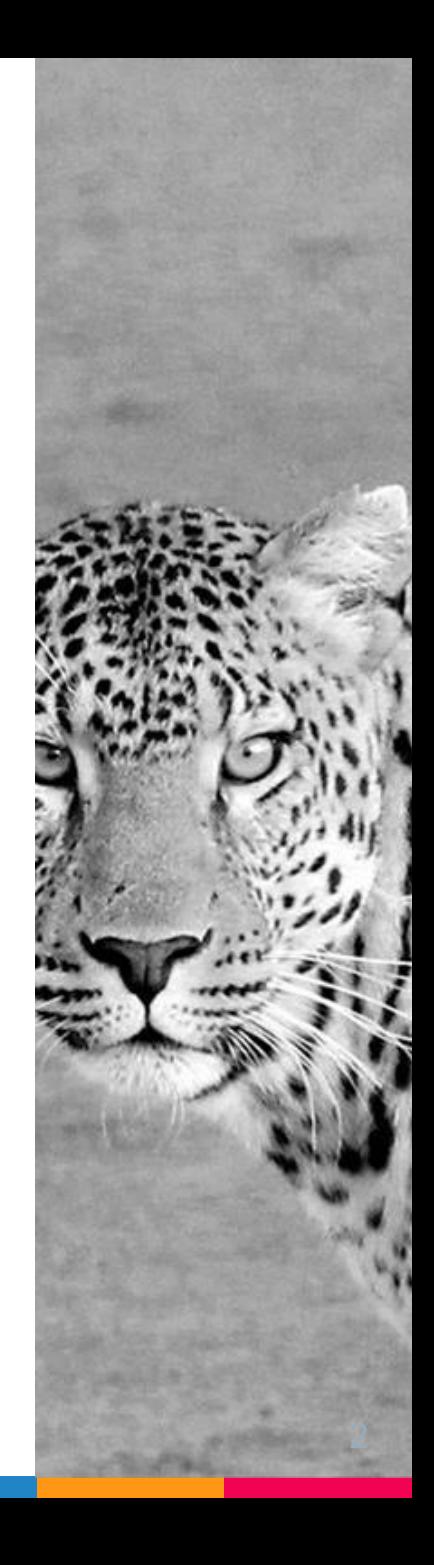

## What is HealthFinder?

*HealthFinder is a general health*  **"** *information resource from the US Department of Health and Human Services. HealthFinder compiles the most reliable and updated health information to help you and those you care about stay healthy*

## HealthFinder is GREAT for...

- $\triangleright$  A starting point for topics you want to know about
- $\triangleright$  A good place to browse for general health information
- $\triangleright$  Finding other websites that have good information on certain topics

# Basic Navigation

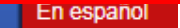

 $G<sub>0</sub>$ 

 $\left( \mathbf{u} \right)$ 

 $(5)$ 

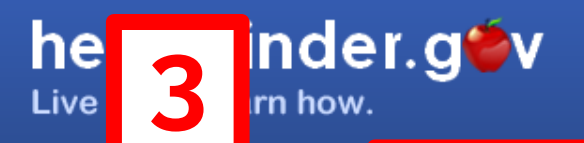

oearch nearminger.gov.

2

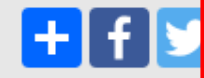

#### **Health Topics A to Z**

myhealthfinder

**Home** 

**Free Web Content** 

**Find Services Near You** 

**National Health Observances** 

Home

**Health Topics** 

**Health Conditions** 

and Diseases

 $\blacksquare$ 

#### Spread the Word about **Important Shots**

Watch and share this these short videos about preventing whooping cough, shingles, and pneumococcal disease.

 $\boxed{2}$ 

 $(3)$ 

 $\left( 4\right)$ 

myhealthfinder

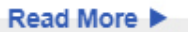

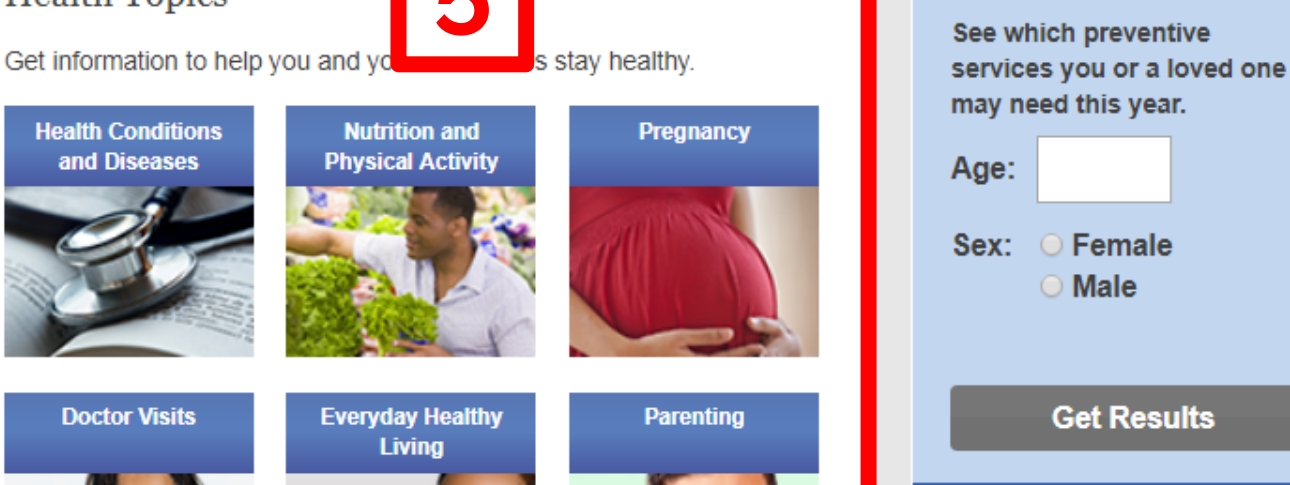

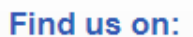

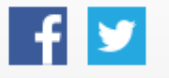

**Get Email Updates** 

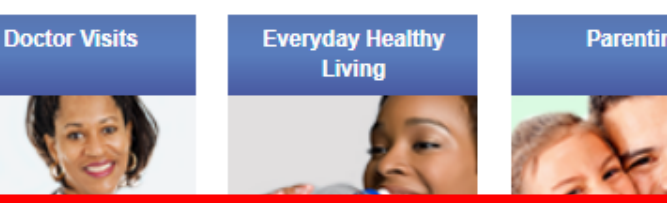

**Least Mary Company Company** 

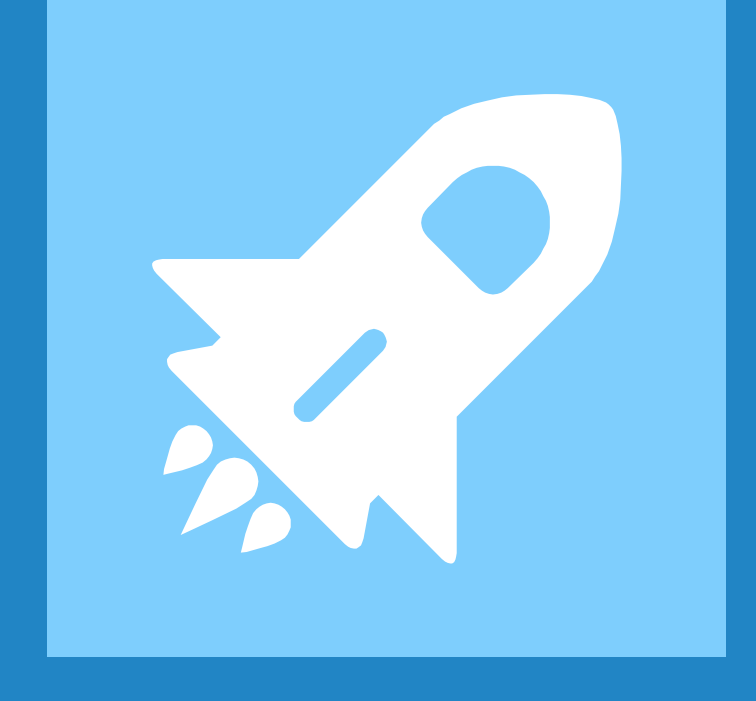

## Search Bar

### Let's search for "breast cancer"

 $\triangleright$  How many results do you get?

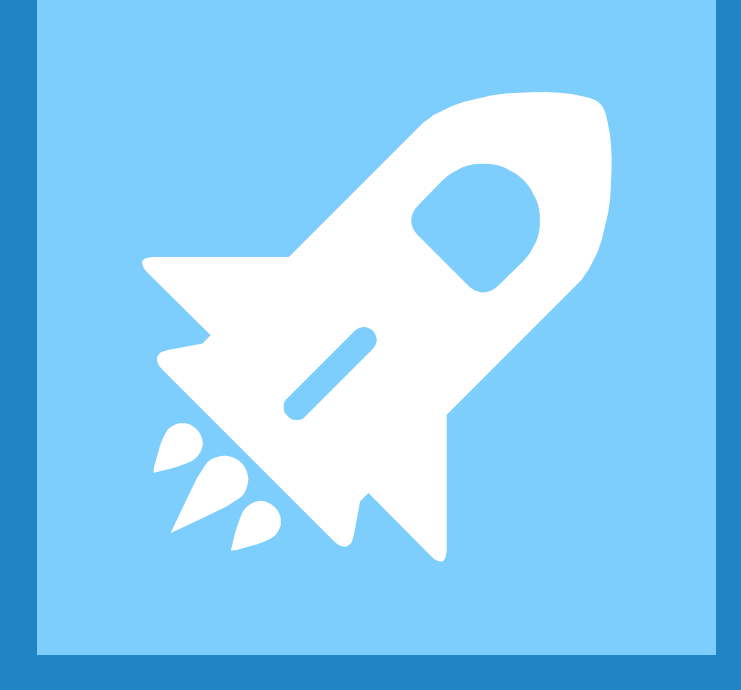

# Health Topics A-Z

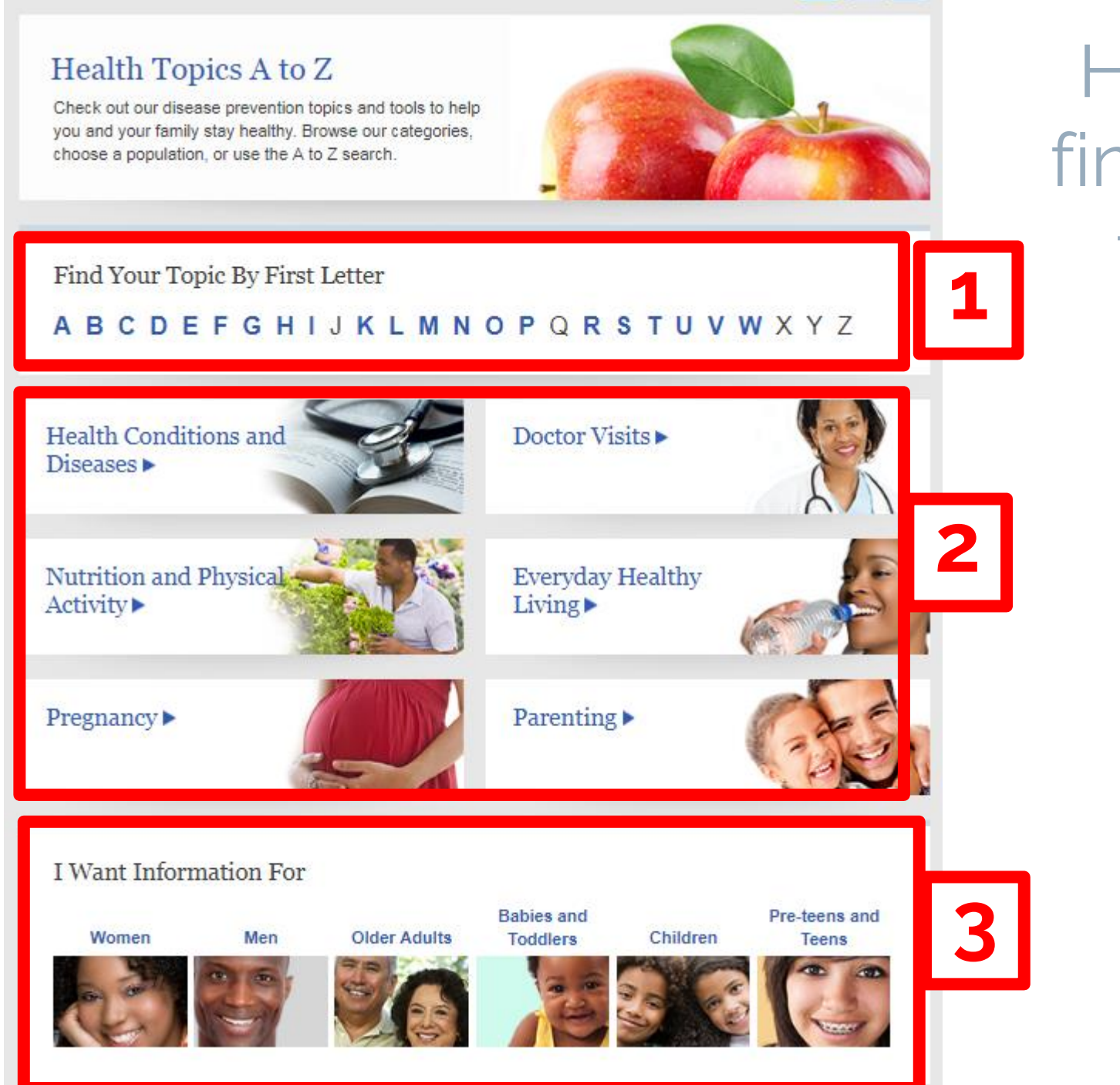

How to find your topic **<sup>1</sup>**

### Health Topics Search Practice

▷Please search for "breast cancer" ▷Please search for "hypertension" ▷Please search for "vaccines"

#### Get Tested for Breast Cancer

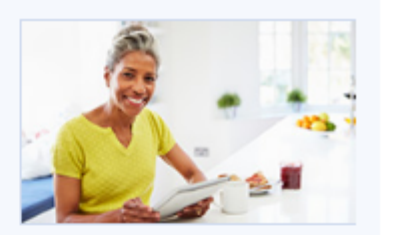

it 1 in 8 women born today in the

ost women can survive breast

 $\mathbf{r}$ 

#### The Basics

The Basics: Overview

Breast cancer is the second most c United States will get breast cancer

The good news is that mammogran cancer if it's found and treated early Overview **Breast Cancer** 

**Browse Sections** 

Take Action! See Your Doctor

Cost and Insurance

**Healthy Habits** 

How often should I get mammog

Women ages 40 to 49

Talk with your doctor about when to start getting mammograms and how often to get them.

#### Women ages 50 to 74

Get mammograms every 2 years. Talk with your doctor to decide if you need them more often.

#### What is a mammogram?

A mammogram is an x-ray picture of the breast. Mammograms use a very low level of x-rays, which are a type of radiation. Mammograms are very safe.

Mammograms can be used to screen (test) for breast cancer in women with no signs or symptoms – or to diagnose women with symptoms, like lumps in their breasts.

When you get a mammogram, a technician will place your breast between 2 plastic plates and press your breast flat to get a clear picture. Getting a mammogram can be uncomfortable for some women, but the discomfort only lasts a few seconds.

1 of 5 sections

It takes about 20 minutes to get mammograms. Learn more about mammograms.

Health **Topics: Get Tested for Breast** Cancer

Next section

**Breast Cancer** 

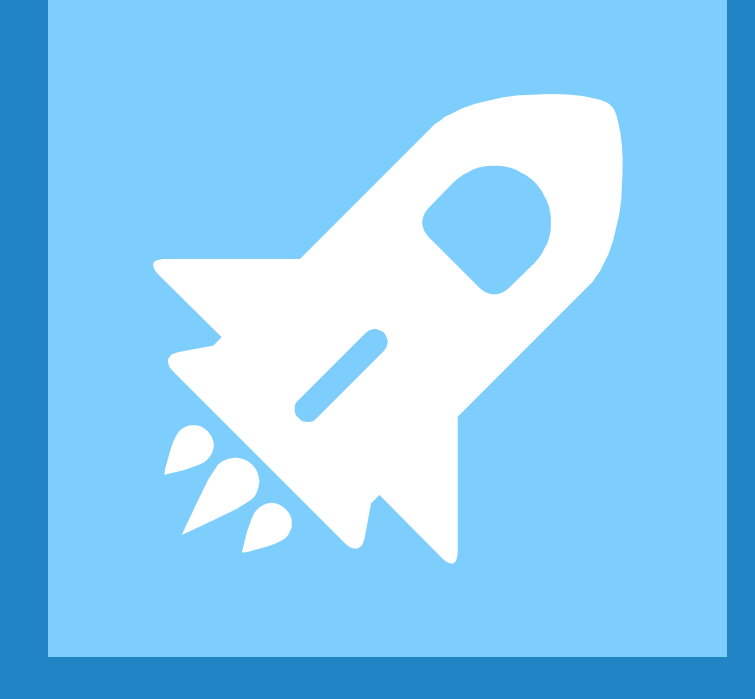

# myhealthfinder

## Enter in your Age,<br>and Gender

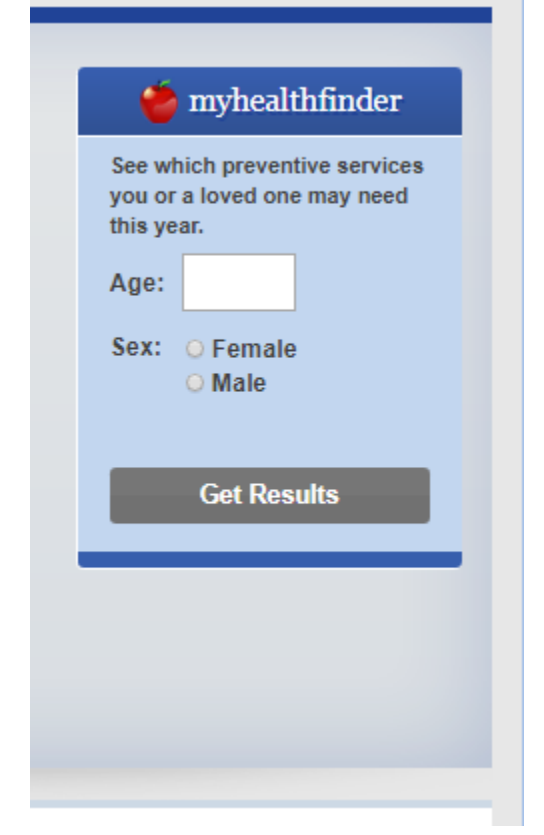

#### Doctors recommend that all women age 28:

#### Get Your Well-Woman Visit Every Year

See a doctor or nurse for a checkup once a year. (HRSA)

**Get Enough Folic Acid** Learn why women your age need folic acid. (USPSTF)

**Get Shots to Protect Your Health** Get important adult shots (vaccinations). (ACIP)

**Get Tested for Cervical Cancer** Get a Pap test every 3 years. (USPSTF)

#### Get Your Blood Pressure Checked

Get your blood pressure checked regularly - at least every 5 years. If you are African American or you are overweight or obese, get it checked once a year. (USPSTF)

**Get the Seasonal Flu Vaccine** Get the flu vaccine every year to protect yourself and others from the flu. (ACIP)

#### Watch for Warning Signs of Relationship Violence

If you think your partner might be abusive, talk with your doctor about getting help. (USPSTF)

**Get Help to Quit Smoking** If you smoke, ask your doctor about services to help you quit. (USPSTF)

Talk with Your Doctor about Depression Talk with your doctor about how you are feeling if you have been sad, down, or hopeless. (USPSTF)

#### **Get Tested for HIV**

Get tested for HIV at least once. You may need to get tested more often depending on your risk. (USPSTF)

#### **Watch Your Weight**

If you are overweight, ask your doctor about screening and counseling for obesity. (USPSTF)

#### Talk with a Doctor about Your Alcohol Use

If you are concerned about your drinking, ask your doctor about screening and counseling. (USPSTF)

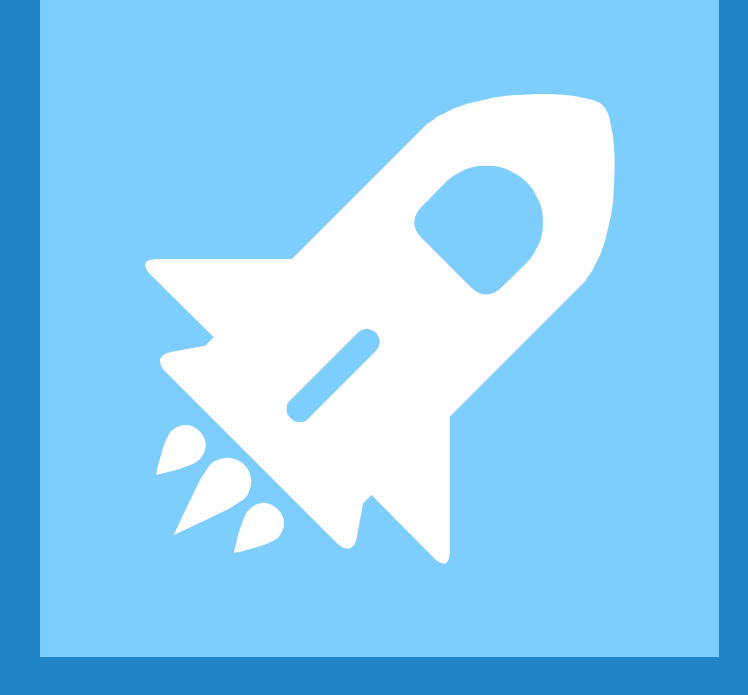

# Find Services Near You

### How to use

#### Find Services Near You

Browse these resources to find people and places offering services and support.

#### Find a Doctor or other Health Care Provider

- » Find a Dentist
- » Find a Doctor
- » Find other Health Providers

#### Find a Health Center or Home **Health Care**

- » Community Health Center
- » Home Health Care
- » Hospice Care
- » Hospitals
- » Long Term Care
- » Nursing Homes
- » Find other Health Care Facilities

#### Find a Health Organization

- » Search by Name or Health Topic
- » Browse Alphabetical List
- » Browse by Type of Organization:
- » Federal Agencies
- » Federal Clearinghouses
- » Health & Human Services Clearinghouses
- » Nonprofit Organizations
- » Professional Organizations
- » State Health & Human Services

### More Practice

### $\triangleright$  Try searching for a topic of your choice!

## Thanks! **Any questions?**

You can find me at: @username user@mail.me

### **Credits**

Special thanks to all the people who made and released these awesome resources for free:

- ▷ Presentation template by [SlidesCarnival](http://www.slidescarnival.com/)
- ▷ Photographs by [Unsplash](http://unsplash.com/)

## Presentation design

This presentations uses the following typographies and colors:

- ▷ Titles: **Raleway**
- ▷ Body copy: **Lato**

You can download the fonts on these pages:

<https://www.fontsquirrel.com/fonts/raleway>

<https://www.fontsquirrel.com/fonts/lato>

- ▷ Dark blue **#2185c5**
- ▷ Light blue **#7ecefd**
- ▷ Yellow **#ff9715**
- ▷ Magenta **#f20253**
- ▷ Dark gray **#677480**
- ▷ Light gray **#97abbc**

### **ORJONTA NO**  $\begin{pmatrix} 0 \\ 1 \end{pmatrix}$ BLACVOX DÖT NO / \* \* F Y Y Ø F OOOTTTL6  $\frac{1}{2}$  $\frac{1}{\sqrt{2}}$  $\Box$   $\Box$   $\odot$   $\odot$   $\clubsuit$   $\clubsuit$   $\clubsuit$ OFFICIAL WAS YOY'AOOBXA **FOR YOU HAVE THE YOU HAVE THE YOU HAVE THE YOU HAVE THE YOU HAVE YOU HAVE YOU HAVE YOU HAVE YOU HAVE YOU HAVE**

#### **SlidesCarnival icons are editable shapes**.

This means that you can:

- Resize them without losing quality.
- Change fill color and opacity.
- Change line color, width and style.

Examples:

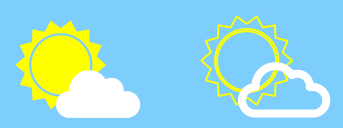

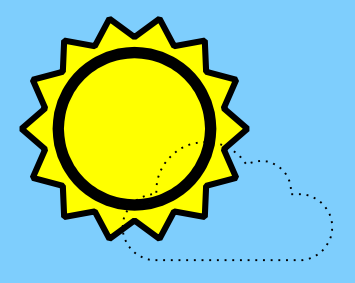

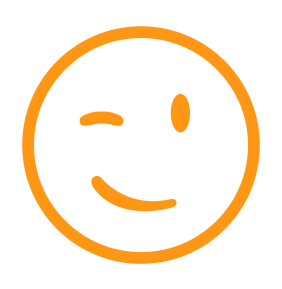

**Now you can use any emoji as an icon!** And of course it resizes without losing quality and you can change the color.

How? Follow Google instructions <https://twitter.com/googledocs/status/730087240156643328>

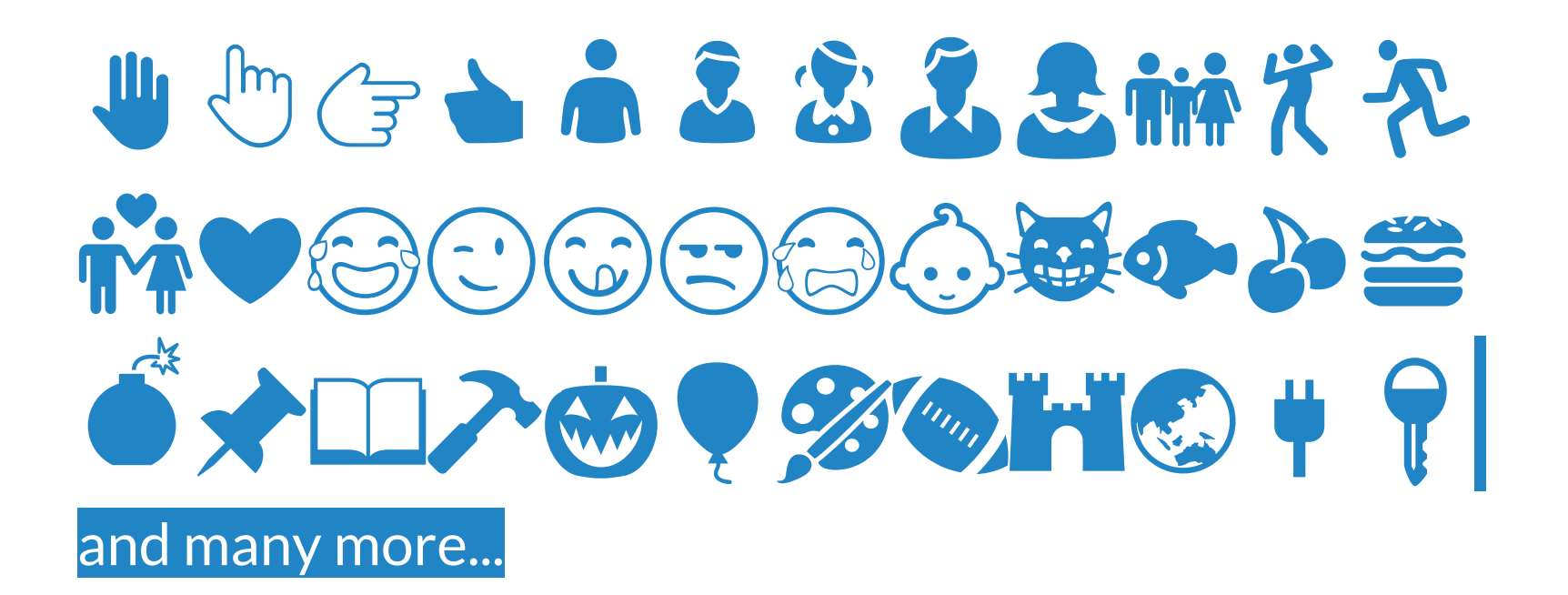